# **ESR L3 ( WiFi L3)**

- $\bullet$  $\bullet$  $\bullet$
- [MTU EoGRE](#page-3-0)   [ESR](#page-3-1)
- [ESR EMS](#page-9-0)
- $\bullet$ 
	- [ESR SoftGRE](#page-11-0)
	- [ESR SoftGRE](#page-15-0)
	- [Bridge](#page-19-0)
	- [SoftGRE ESR](#page-19-1) • DHCP
	-
	- • [NAT ESR](#page-20-1)

 vlan . L2 ESR. L3 . , L3 ESR, SoftWLC . L2 GRE (EoGRE) , vlan ESR - vlan L3 , DHCP-relay, , 43 ESR GRE . ESR , wireless-controller. **WiFi L3**.

```
 :
```
2.

- 1. ESR - **" SoftGRE"**.
	- - PCRF, EMS SSID **" SoftGRE**".

! wireless-controller ESR WiFi. show licence: esr-1000# show licence Licence information ------------------- Name: eltex Version: 1.0 Type: ESR-1000 S/N: NP00000033 MAC: A8:F9:4B:AB:B3:80 Features: WIFI - Wi-Fi controller

[GRE Wireless-Controller](https://docs.eltex-co.ru/pages/viewpage.action?pageId=98173074#id-ESRwireless-controller%22%22-GREWireless-Controller).

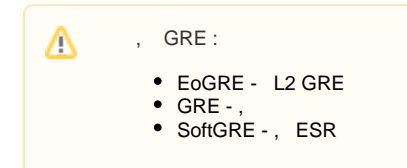

, :

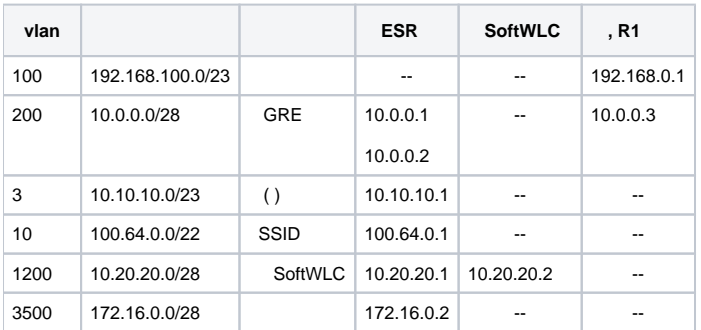

, . 1:

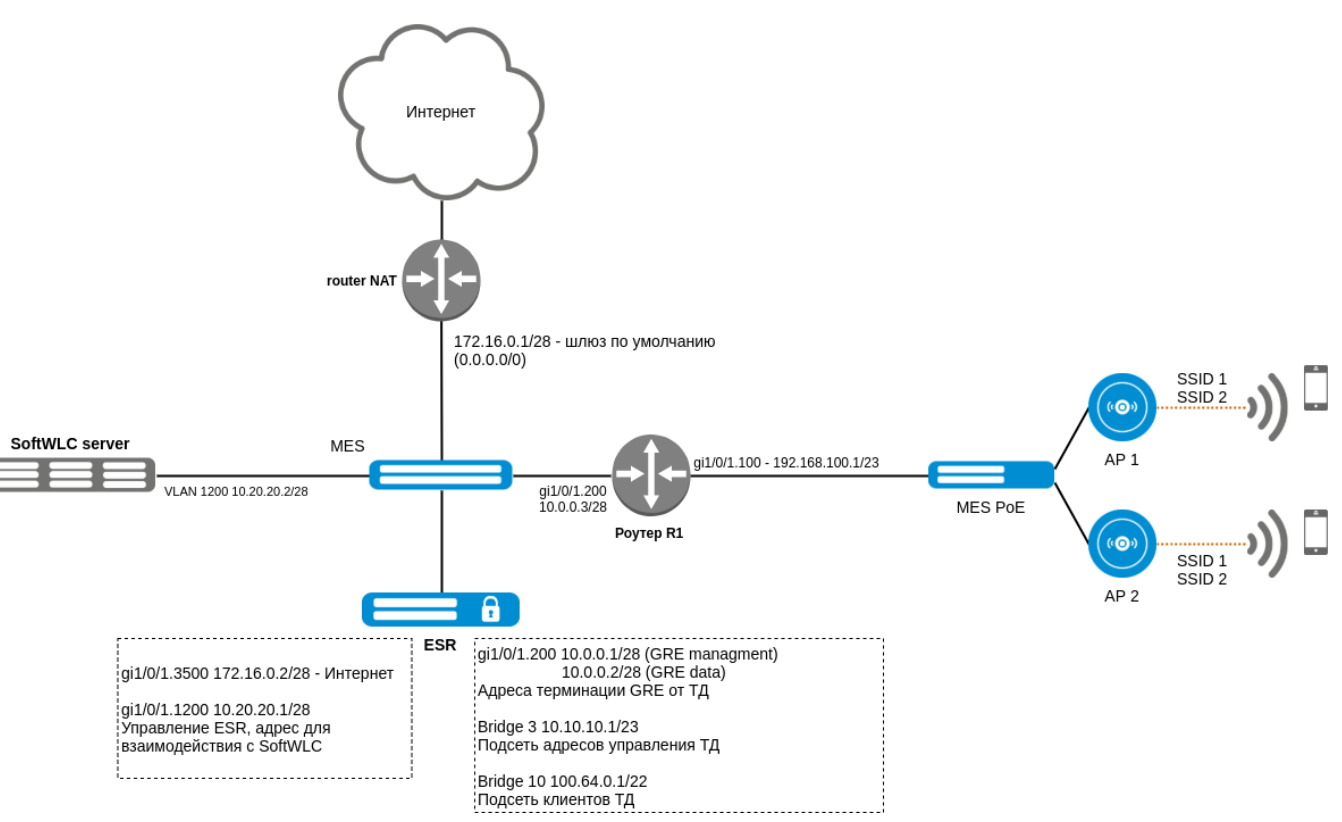

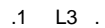

, . 2, ESR:

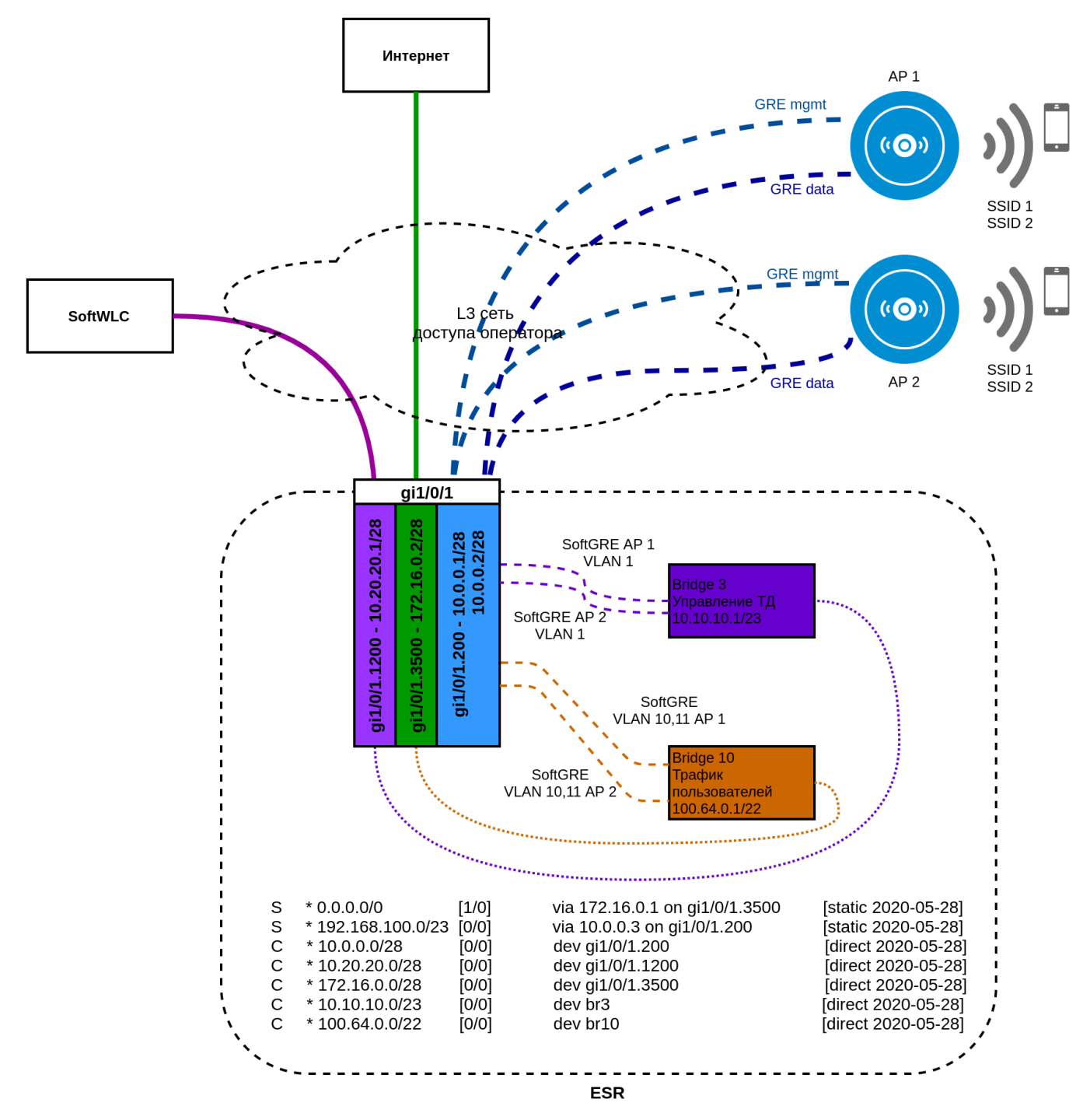

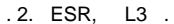

- 1. vlan 3500, 172.16.0.1 (router-NAT). router-NAT, NAT .
- 2. ESR vlan 1200, 10.20.20.0/28, SoftWLC.
- 3. IP 192.168.100.0/23 DHCP-relay / DHCP- SoftWLC. 43 11 12, 2 GRE : 10.0.0.1 10.0.0.2 (. [v1.16\\_ 43 \)](https://docs.eltex-co.ru/pages/viewpage.action?pageId=58231324). . 2 EoGRE , DHCP 11 12 :
	- Management GRE  $10.0.0.1$  vlan id = 1, .
	- Data GRE 10.0.0.2 vlan id = N, , SSID (vlan 10 11).
- 4. Management GRE (vlan id 1) DHCP, DHCP-relay ESR, SoftWLC. DHCP, SoftWLC, IP 10.10.10.0/23, bridge 3 ESR 10.10.10.1. 43.10 SoftWLC : 10.20.20.2, (. v1.16 43 ). SoftWLC.
- 5. SSID 1 SSID 2, vlan id 10 11. c vlan 10 11 Data GRE ESR. DHCP , DHCP-relay ESR SoftWLC. bridge 10 ESR 100.64.0.0/22, 100.64.0.1.

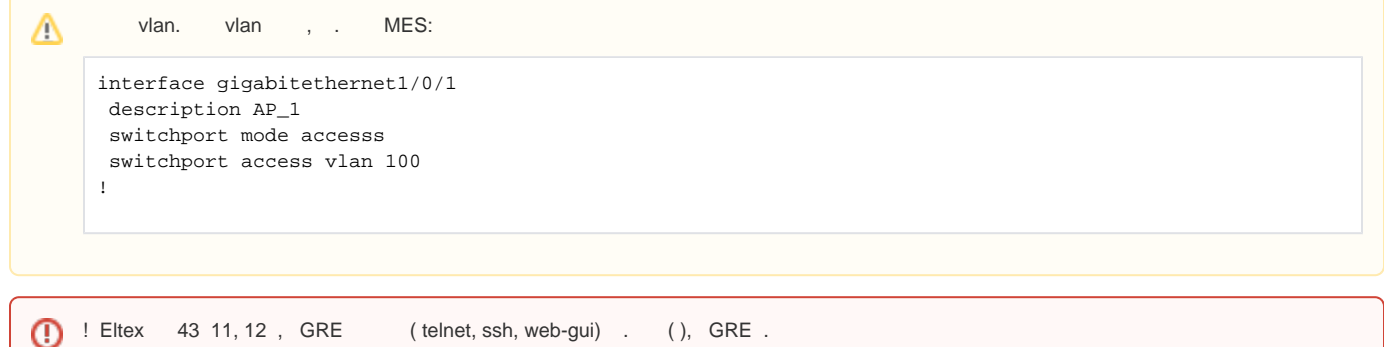

### <span id="page-3-0"></span>MTU EoGRE

EoGRE MTU 42 . , MTU ( MTU L3 1500 ) 1458 . ESR.

- , ICMP "fragmentation needed" TCP, , , TCP MSS MTU ip tcp adjust-mss 1418.
- MTU L3 , GRE , 1500 . MTU 1500 , EoGRE, MTU L3 ESR 1542 .

# <span id="page-3-1"></span>ESR

Wireless-Controller:

```
# TFTP 
esr-1000# copy tftp://<IP tftp->:/< ESR>.lic system:licence
|******************************************| 100% (678B) Licence loaded successfully. Please reboot system 
to apply changes.
# ESR
esr-1000#reload system
Do you really want to reload system ? (y/N): y
```
 . ESR.Δ

:

```
1. 
2. 
3. 
 ESR .
4. 
5. 
6. 
 Wireless-Controller., 
7. 
8. 
    , ( 1).
                 ESR, ip telnet/SSH, ( ip firewall disable).
    .
    -.
    .
    - SNMP , NTP .
 ( ). ESR 1.11.0. SoftGRE.
```
telnet, SSH:

ip telnet server ip ssh server

tcp/udp , :

```
object-group service dhcp_server
  port-range 67
exit
object-group service dhcp_client
  port-range 68
exit
object-group network MGMT
  ip prefix 10.10.10.0/23
  ip prefix 10.20.20.0/28
exit
```
#### ESR 100/200/1000 spanning-tree, . . :

no spanning-tree

:

security zone trusted exit security zone untrusted exit security zone gre exit security zone user exit

#### SNMP, SoftWLC:

```
snmp-server
snmp-server system-shutdown
snmp-server community "public11" ro
snmp-server community "private1" rw
snmp-server host 10.20.20.2
exit
snmp-server enable traps
snmp-server enable traps config
snmp-server enable traps config commit
snmp-server enable traps config confirm
snmp-server enable traps environment
snmp-server enable traps environment pwrin
snmp-server enable traps environment pwrin-insert
snmp-server enable traps environment fan
snmp-server enable traps environment fan-speed-changed
snmp-server enable traps environment fan-speed-high
snmp-server enable traps environment memory-flash-critical-low
snmp-server enable traps environment memory-flash-low
snmp-server enable traps environment memory-ram-critical-low
snmp-server enable traps environment memory-ram-low
snmp-server enable traps environment cpu-load
snmp-server enable traps environment cpu-critical-temp
snmp-server enable traps environment cpu-overheat-temp
snmp-server enable traps environment cpu-supercooling-temp
snmp-server enable traps environment board-overheat-temp
snmp-server enable traps environment board-supercooling-temp
snmp-server enable traps environment sfp-overheat-temp
snmp-server enable traps environment sfp-supercooling-temp
snmp-server enable traps environment switch-overheat-temp
snmp-server enable traps environment switch-supercooling-temp
snmp-server enable traps wifi
snmp-server enable traps wifi wifi-tunnels-number-in-bridge-high
snmp-server enable traps file-operations
snmp-server enable traps file-operations successful
snmp-server enable traps file-operations failed
```
snmp-server enable traps file-operations canceled snmp-server enable traps interfaces snmp-server enable traps interfaces rx-utilization-high snmp-server enable traps interfaces tx-utilization-high snmp-server enable traps interfaces number-high snmp-server enable traps screen snmp-server enable traps screen dest-limit snmp-server enable traps screen source-limit snmp-server enable traps screen icmp-threshold snmp-server enable traps screen udp-threshold snmp-server enable traps screen syn-flood snmp-server enable traps screen land snmp-server enable traps screen winnuke snmp-server enable traps screen icmp-frag snmp-server enable traps screen udp-frag snmp-server enable traps screen icmp-large snmp-server enable traps screen syn-frag snmp-server enable traps screen unknown-proto snmp-server enable traps screen ip-frag snmp-server enable traps screen port-scan snmp-server enable traps screen ip-sweep snmp-server enable traps screen syn-fin snmp-server enable traps screen fin-no-ack snmp-server enable traps screen no-flag snmp-server enable traps screen spoofing snmp-server enable traps screen reserved snmp-server enable traps screen quench snmp-server enable traps screen echo-request snmp-server enable traps screen time-exceeded snmp-server enable traps screen unreachable snmp-server enable traps screen tcp-all-flags snmp-server enable traps entity snmp-server enable traps entity config-change snmp-server enable traps entity-sensor snmp-server enable traps entity-sensor threshold snmp-server enable traps envmon snmp-server enable traps envmon fan snmp-server enable traps envmon shutdown snmp-server enable traps envmon supply snmp-server enable traps envmon temperature snmp-server enable traps flash snmp-server enable traps flash insertion snmp-server enable traps flash removal snmp-server enable traps snmp snmp-server enable traps snmp authentication snmp-server enable traps snmp coldstart snmp-server enable traps snmp linkdown snmp-server enable traps snmp linkup snmp-server enable traps syslog

SSID, SoftWLC, ,:

```
bridge 3
   description "AP_MANAGMENT"
   security-zone trusted
   ip address 10.10.10.1/23
  ip helper-address 10.20.20.2
  ip tcp adjust-mss 1418
  protected-ports local
   enable
exit
bridge 10
   description "AP_SSID_USERS"
  security-zone user
  ip address 100.64.0.1/22
  ip helper-address 10.20.20.2
  ip tcp adjust-mss 1418
   location data10
   protected-ports local
   enable
exit
interface gigabitethernet 1/0/1.200
  description "GRE_AP"
   security-zone gre
   ip address 10.0.0.1/28
   ip address 10.0.0.2/28
exit
interface gigabitethernet 1/0/1.1200
  description "MANAGMENT"
   security-zone trusted
   ip address 10.20.20.1/28
  ip tcp adjust-mss 1418
exit
interface gigabitethernet 1/0/1.3500
 description "INTERNET"
  security-zone untrusted
   ip address 172.16.0.2/28
  ip tcp adjust-mss 1418
exit
```
#### DHCP :

ip dhcp-relay

:

ip route 0.0.0.0/0 172.16.0.1

:

ip route 192.168.100.0/23 10.0.0.3

- (PCRF):

⓪

SoftWLC Eltex-PCRF - ESR aaa radius-profile! VRRP ! ⊕

```
radius-server host 10.20.20.2
  key ascii-text testing123
  timeout 11
  source-address 10.20.20.1
  auth-port 31812
  acct-port 31813
  retransmit 2
  dead-interval 10
exit
radius-server host 10.20.20.3
  key ascii-text testing123
  timeout 11
  source-address 10.20.20.1
  auth-port 31812
  acct-port 31813
  retransmit 2
  dead-interval 10
exit
aaa radius-profile PCRF
  radius-server host 10.20.20.2
  radius-server host 10.20.20.3
exit
```
radius-server timeout 10 radius-server host 10.20.20.2 key ascii-text testing123 timeout 11 source-address 10.20.20.1 auth-port 31812 acct-port 31813 retransmit 2 dead-interval 10 exit aaa radius-profile PCRF radius-server host 10.20.20.2 exit das-server COA key ascii-text testing123 port 3799 clients object-group MGMT exit aaa das-profile COA das-server COA exit

```
tunnel softgre 1
  description "managment"
  mode management
  local address 10.0.0.1
 default-profile
  enable
exit
tunnel softgre 1.1
  bridge-group 3
   enable
exit
tunnel softgre 2
  description "data"
  mode data
  local address 10.0.0.2
  default-profile
  enable
exit
```
#### "Wireless-Controller":

wireless-controller nas-ip-address 10.20.20.1 data-tunnel configuration radius aaa das-profile COA aaa radius-profile PCRF enable exit

:

```
# GRE ICMP gre:
security zone-pair gre self
 rule 1
   action permit
    match protocol gre
    enable
 exit
 rule 2
   action permit
   match protocol icmp
    enable
  exit
exit
# MGMT:
security zone-pair trusted self
 rule 1
   action permit
    match source-address MGMT
    enable
  exit
exit
# trusted :
security zone-pair trusted trusted 
 rule 1
   action permit
   match source-address MGMT
    enable
  exit
exit
# trusted :
security zone-pair trusted user
  rule 1
    action permit
```

```
 enable
 exit
exit
# trusted gre:
security zone-pair trusted gre
 rule 1
   action permit
   enable
 exit
exit
# DHCP, :
security zone-pair user self
 rule 1
   action permit
   match protocol udp
   match source-port dhcp_client
   match destination-port dhcp_server
    enable
 exit
exit
# , DHCP:
security zone-pair user trusted
 rule 1
    action permit
   match protocol udp
   match source-port dhcp_client
   match destination-port dhcp_server
   enable
  exit
exit
\# : \qquad :
security zone-pair user untrusted
 rule 1
   action permit
    enable
 exit
exit
```
# <span id="page-9-0"></span>ESR EMS

EMS, , ESR "+", :

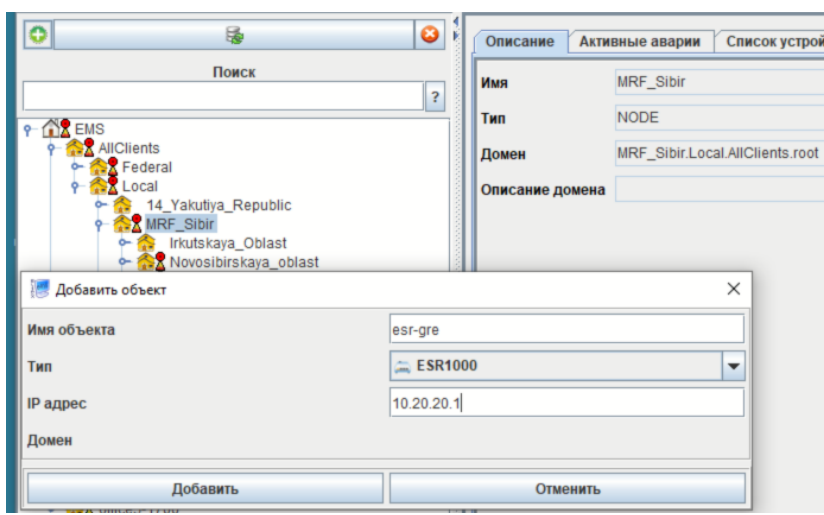

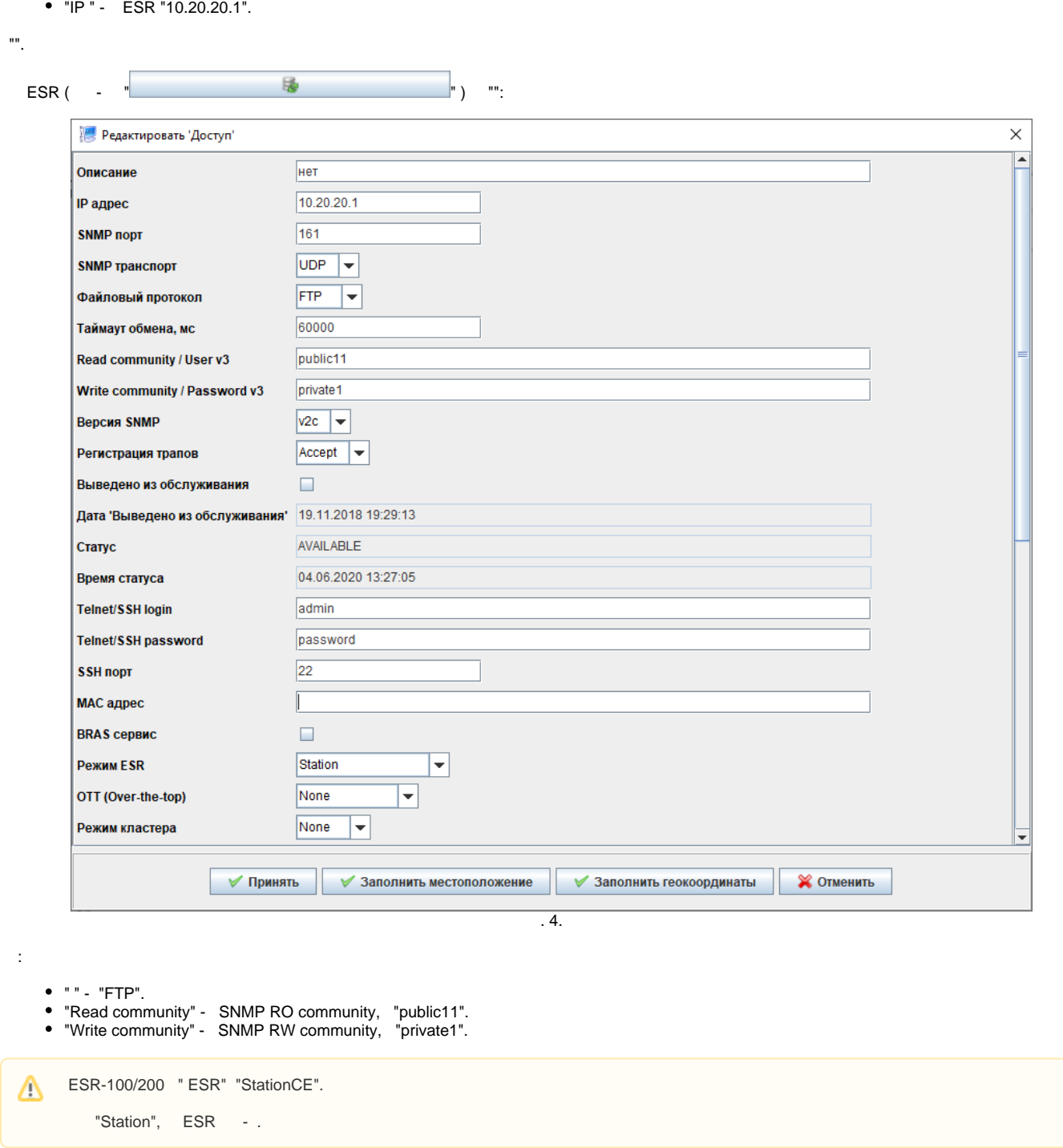

radius, ESR. EMS "RADIUS" " ". ESR ( IP ESR) "":

" " - ESR "esr-gre". "" - , ESR "ESR1000".

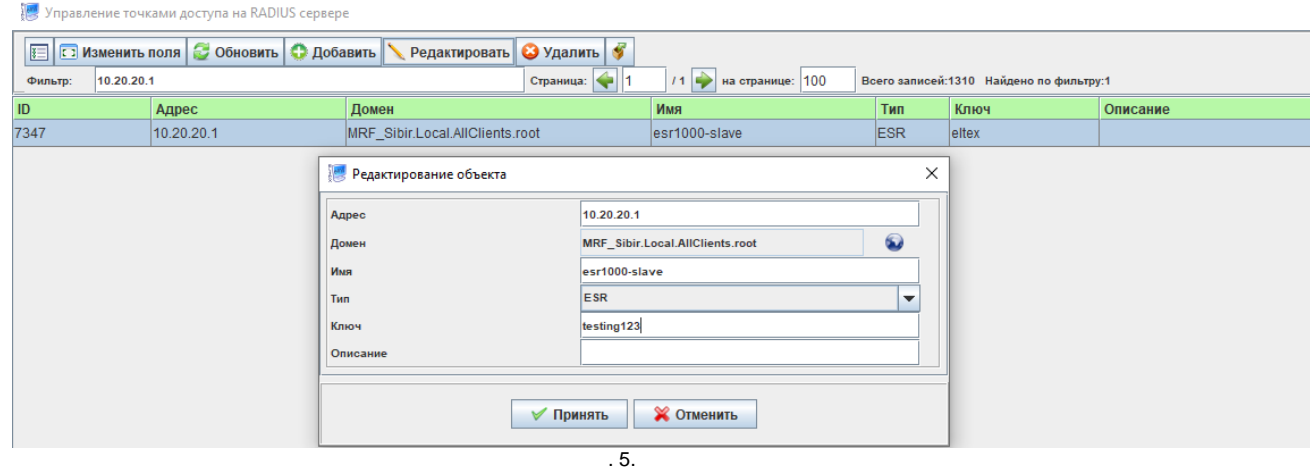

, "" ESR "testing123" "".

, testing123, PCRFBRAS VRF

### <span id="page-11-0"></span>ESR SoftGRE

```
#!/usr/bin/clish
#18
object-group service dhcp_server
 port-range 67
exit
object-group service dhcp_client
 port-range 68
exit
object-group network MGMT
  ip prefix 10.10.10.0/23
  ip prefix 10.20.20.0/28
exit
radius-server timeout 10
radius-server host 10.20.20.2
 key ascii-text encrypted 88B11079B9014FAAF7B9
 timeout 11
 source-address 10.20.20.1
  auth-port 31812
  acct-port 31813
  retransmit 2
  dead-interval 10
exit
aaa radius-profile PCRF
  radius-server host 10.20.20.2
exit
das-server COA
  key ascii-text encrypted 88B11079B9014FAAF7B9
  port 3799
  clients object-group MGMT
exit
aaa das-profile COA
  das-server COA
exit
```

```
no spanning-tree
security zone trusted
exit
security zone untrusted
exit
security zone gre
exit
security zone user
exit
snmp-server
snmp-server system-shutdown
snmp-server community "public11" ro
snmp-server community "private1" rw
snmp-server host 10.20.20.2
exit
snmp-server enable traps
snmp-server enable traps config
snmp-server enable traps config commit
snmp-server enable traps config confirm
snmp-server enable traps environment
snmp-server enable traps environment pwrin
snmp-server enable traps environment pwrin-insert
snmp-server enable traps environment fan
snmp-server enable traps environment fan-speed-changed
snmp-server enable traps environment fan-speed-high
snmp-server enable traps environment memory-flash-critical-low
snmp-server enable traps environment memory-flash-low
snmp-server enable traps environment memory-ram-critical-low
snmp-server enable traps environment memory-ram-low
snmp-server enable traps environment cpu-load
snmp-server enable traps environment cpu-critical-temp
snmp-server enable traps environment cpu-overheat-temp
snmp-server enable traps environment cpu-supercooling-temp
snmp-server enable traps environment board-overheat-temp
snmp-server enable traps environment board-supercooling-temp
snmp-server enable traps environment sfp-overheat-temp
snmp-server enable traps environment sfp-supercooling-temp
snmp-server enable traps environment switch-overheat-temp
snmp-server enable traps environment switch-supercooling-temp
snmp-server enable traps ports
snmp-server enable traps ports port-counters-errors
snmp-server enable traps wifi
snmp-server enable traps wifi wifi-tunnels-number-in-bridge-high
snmp-server enable traps file-operations
snmp-server enable traps file-operations successful
snmp-server enable traps file-operations failed
snmp-server enable traps file-operations canceled
snmp-server enable traps interfaces
snmp-server enable traps interfaces rx-utilization-high
snmp-server enable traps interfaces tx-utilization-high
snmp-server enable traps interfaces number-high
snmp-server enable traps bras
snmp-server enable traps bras sessions-number-high
snmp-server enable traps screen
snmp-server enable traps screen dest-limit
snmp-server enable traps screen source-limit
snmp-server enable traps screen icmp-threshold
snmp-server enable traps screen udp-threshold
snmp-server enable traps screen syn-flood
snmp-server enable traps screen land
snmp-server enable traps screen winnuke
snmp-server enable traps screen icmp-frag
snmp-server enable traps screen udp-frag
snmp-server enable traps screen icmp-large
snmp-server enable traps screen syn-frag
snmp-server enable traps screen unknown-proto
```

```
snmp-server enable traps screen ip-frag
snmp-server enable traps screen port-scan
snmp-server enable traps screen ip-sweep
snmp-server enable traps screen syn-fin
snmp-server enable traps screen fin-no-ack
snmp-server enable traps screen no-flag
snmp-server enable traps screen spoofing
snmp-server enable traps screen reserved
snmp-server enable traps screen quench
snmp-server enable traps screen echo-request
snmp-server enable traps screen time-exceeded
snmp-server enable traps screen unreachable
snmp-server enable traps screen tcp-all-flags
snmp-server enable traps entity
snmp-server enable traps entity config-change
snmp-server enable traps entity-sensor
snmp-server enable traps entity-sensor threshold
snmp-server enable traps envmon
snmp-server enable traps envmon fan
snmp-server enable traps envmon shutdown
snmp-server enable traps envmon supply
snmp-server enable traps envmon temperature
snmp-server enable traps flash
snmp-server enable traps flash insertion
snmp-server enable traps flash removal
snmp-server enable traps snmp
snmp-server enable traps snmp authentication
snmp-server enable traps snmp coldstart
snmp-server enable traps snmp linkdown
snmp-server enable traps snmp linkup
snmp-server enable traps syslog
bridge 3
  description "AP_MANAGMENT"
  security-zone trusted
  ip address 10.10.10.1/23
  ip helper-address 10.20.20.2
  ip tcp adjust-mss 1418
  protected-ports local
   enable
exit
bridge 10
  description "AP_SSID_USERS"
  security-zone user
  ip address 100.64.0.1/22
  ip helper-address 10.20.20.2
  ip tcp adjust-mss 1418
  location data10
  protected-ports local
  enable
exit
interface gigabitethernet 1/0/1.200
  description "GRE_AP"
  security-zone gre
  ip address 10.0.0.1/28
  ip address 10.0.0.2/28
exit
interface gigabitethernet 1/0/1.1200
  description "MANAGMENT"
  security-zone trusted
  ip address 10.20.20.1/28
  ip tcp adjust-mss 1418
exit
interface gigabitethernet 1/0/1.3500
  description "INTERNET"
  security-zone untrusted
  ip address 172.16.0.2/28
  ip tcp adjust-mss 1418
exit
tunnel softgre 1
```
 description "managment" mode management local address 10.0.0.1 default-profile enable exit tunnel softgre 1.1 bridge-group 3 enable exit tunnel softgre 2 description "data" mode data local address 10.0.0.2 default-profile enable exit security zone-pair gre self rule 1 action permit match protocol gre enable exit rule 2 action permit match protocol icmp enable exit exit security zone-pair trusted self rule 1 action permit match source-address MGMT enable exit exit security zone-pair trusted trusted rule 1 action permit match source-address MGMT enable exit exit security zone-pair trusted user rule 1 action permit enable exit exit security zone-pair trusted gre rule 1 action permit enable exit exit security zone-pair user self rule 1 action permit match protocol udp match source-port dhcp\_client match destination-port dhcp\_server enable exit exit security zone-pair user trusted rule 1 action permit match protocol udp match source-port dhcp\_client match destination-port dhcp\_server

```
 enable
  exit
exit
security zone-pair user untrusted
 rule 1
    action permit
    enable
  exit
exit
ip dhcp-relay
ip route 0.0.0.0/0 172.16.0.1
ip route 192.168.100.0/23 10.0.0.3
wireless-controller
 nas-ip-address 10.20.20.1
  data-tunnel configuration radius
  aaa das-profile COA
  aaa radius-profile PCRF
  enable
exit
ip telnet server
ip ssh server
```
## <span id="page-15-0"></span>ESR SoftGRE

radius- Wireless-Controller. SoftGRE - vlan 10 11, Bridge 10.

```
#!/usr/bin/clish
#18
object-group service dhcp_server
 port-range 67
exit
object-group service dhcp_client
  port-range 68
exit
object-group network MGMT
 ip prefix 10.10.10.0/23
  ip prefix 10.20.20.0/28
exit
no spanning-tree
security zone trusted
exit
security zone untrusted
exit
security zone gre
exit
security zone user
exit
snmp-server
snmp-server system-shutdown
snmp-server community "public11" ro
snmp-server community "private1" rw
snmp-server host 10.20.20.2
exit
snmp-server enable traps
snmp-server enable traps config
```
snmp-server enable traps config commit snmp-server enable traps config confirm snmp-server enable traps environment snmp-server enable traps environment pwrin snmp-server enable traps environment pwrin-insert snmp-server enable traps environment fan snmp-server enable traps environment fan-speed-changed snmp-server enable traps environment fan-speed-high snmp-server enable traps environment memory-flash-critical-low snmp-server enable traps environment memory-flash-low snmp-server enable traps environment memory-ram-critical-low snmp-server enable traps environment memory-ram-low snmp-server enable traps environment cpu-load snmp-server enable traps environment cpu-critical-temp snmp-server enable traps environment cpu-overheat-temp snmp-server enable traps environment cpu-supercooling-temp snmp-server enable traps environment board-overheat-temp snmp-server enable traps environment board-supercooling-temp snmp-server enable traps environment sfp-overheat-temp snmp-server enable traps environment sfp-supercooling-temp snmp-server enable traps environment switch-overheat-temp snmp-server enable traps environment switch-supercooling-temp snmp-server enable traps ports snmp-server enable traps ports port-counters-errors snmp-server enable traps wifi snmp-server enable traps wifi wifi-tunnels-number-in-bridge-high snmp-server enable traps file-operations snmp-server enable traps file-operations successful snmp-server enable traps file-operations failed snmp-server enable traps file-operations canceled snmp-server enable traps interfaces snmp-server enable traps interfaces rx-utilization-high snmp-server enable traps interfaces tx-utilization-high snmp-server enable traps interfaces number-high snmp-server enable traps bras snmp-server enable traps bras sessions-number-high snmp-server enable traps screen snmp-server enable traps screen dest-limit snmp-server enable traps screen source-limit snmp-server enable traps screen icmp-threshold snmp-server enable traps screen udp-threshold snmp-server enable traps screen syn-flood snmp-server enable traps screen land snmp-server enable traps screen winnuke snmp-server enable traps screen icmp-frag snmp-server enable traps screen udp-frag snmp-server enable traps screen icmp-large snmp-server enable traps screen syn-frag snmp-server enable traps screen unknown-proto snmp-server enable traps screen ip-frag snmp-server enable traps screen port-scan snmp-server enable traps screen ip-sweep snmp-server enable traps screen syn-fin snmp-server enable traps screen fin-no-ack snmp-server enable traps screen no-flag snmp-server enable traps screen spoofing snmp-server enable traps screen reserved snmp-server enable traps screen quench snmp-server enable traps screen echo-request snmp-server enable traps screen time-exceeded snmp-server enable traps screen unreachable snmp-server enable traps screen tcp-all-flags snmp-server enable traps entity snmp-server enable traps entity config-change snmp-server enable traps entity-sensor snmp-server enable traps entity-sensor threshold snmp-server enable traps envmon snmp-server enable traps envmon fan snmp-server enable traps envmon shutdown snmp-server enable traps envmon supply snmp-server enable traps envmon temperature

```
snmp-server enable traps flash
snmp-server enable traps flash insertion
snmp-server enable traps flash removal
snmp-server enable traps snmp
snmp-server enable traps snmp authentication
snmp-server enable traps snmp coldstart
snmp-server enable traps snmp linkdown
snmp-server enable traps snmp linkup
snmp-server enable traps syslog
bridge 3
  description "AP_MANAGMENT"
  security-zone trusted
   ip address 10.10.10.1/23
  ip helper-address 10.20.20.2
  ip tcp adjust-mss 1418
  protected-ports local
  enable
exit
bridge 10
  description "AP_SSID_USERS"
  security-zone user
  ip address 100.64.0.1/22
  ip helper-address 10.20.20.2
  ip tcp adjust-mss 1418
  location data10
   protected-ports local
  enable
exit
interface gigabitethernet 1/0/1.200
  description "GRE_AP"
  security-zone gre
  ip address 10.0.0.1/28
  ip address 10.0.0.2/28
exit
interface gigabitethernet 1/0/1.1200
  description "MANAGMENT"
  security-zone trusted
   ip address 10.20.20.1/28
  ip tcp adjust-mss 1418
exit
interface gigabitethernet 1/0/1.3500
  description "INTERNET"
  security-zone untrusted
  ip address 172.16.0.2/28
  ip tcp adjust-mss 1418
exit
tunnel softgre 1
  description "managment"
  mode management
  local address 10.0.0.1
  default-profile
  enable
exit
tunnel softgre 1.1
  bridge-group 3
  enable
exit
tunnel softgre 2
  description "data"
  mode data
  local address 10.0.0.2
  default-profile
   enable
exit
tunnel softgre 2.10
  bridge-group 10
  enable
exit
tunnel softgre 2.11
```

```
 bridge-group 10
  enable
exit
security zone-pair gre self
  rule 1
    action permit
    match protocol gre
    enable
  exit
  rule 2
    action permit
    match protocol icmp
    enable
  exit
exit
security zone-pair trusted self
 rule 1
    action permit
    match source-address MGMT
    enable
  exit
exit
security zone-pair trusted trusted
  rule 1
    action permit
    match source-address MGMT
    enable
  exit
exit
security zone-pair trusted user
  rule 1
    action permit
    enable
  exit
exit
security zone-pair trusted gre
  rule 1
    action permit
    enable
  exit
exit
security zone-pair user self
 rule 1
    action permit
    match protocol udp
    match source-port dhcp_client
    match destination-port dhcp_server
    enable
  exit
exit
security zone-pair user trusted
  rule 1
    action permit
    match protocol udp
    match source-port dhcp_client
    match destination-port dhcp_server
    enable
  exit
exit
security zone-pair user untrusted
  rule 1
    action permit
    enable
  exit
exit
ip dhcp-relay
ip route 0.0.0.0/0 172.16.0.1
ip route 192.168.100.0/23 10.0.0.3
```

```
wireless-controller
 enable
exit
ip telnet server
ip ssh server
```
## Bridge

<span id="page-19-0"></span>GRE, "Bridge", .. - EoGRE L2 . "Bridge" SoftGRE vlan-ID. "Bridge", SoftGRE SoftGRE. "protected-ports local". "Bridge" vlan, SoftGR vlan "protected-ports exclude vlan".

```
bridge 10
  vlan 10
  protected-ports local
  protected-ports exclude vlan
  enable
exit
```
## SoftGRE ESR

#### <span id="page-19-1"></span>SoftGRE :

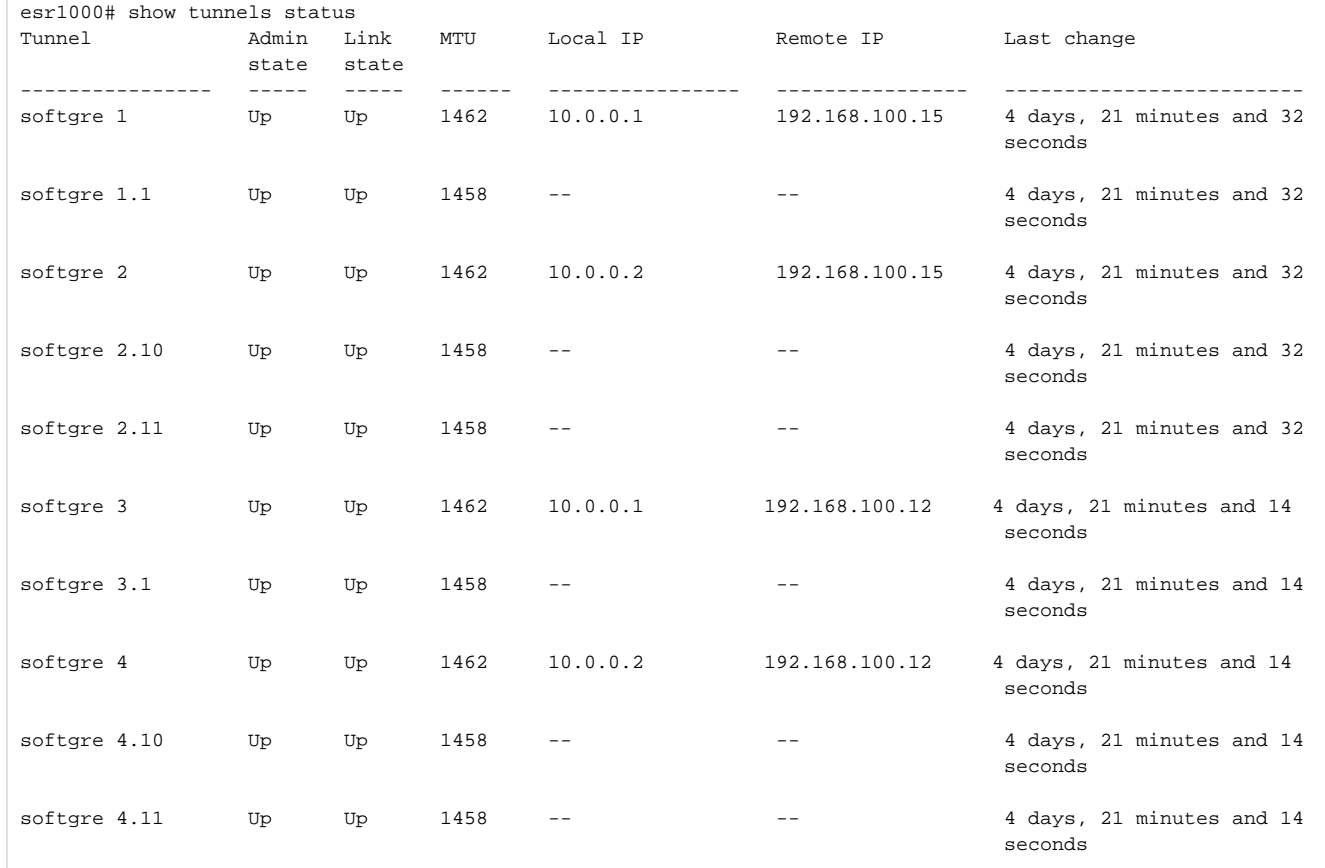

"Bridge" SoftGRE :

```
esr1000# show interfaces bridge
Bridges Interfaces
---------- --------------------------------------------------------------
bridge 3 softgre 1.1, softgre 3.1
bridge 10 softgre 2.10, softgre 2.11, softgre 4.10, softgre 4.11
```
## <span id="page-20-0"></span>**DHCP**

DHCP, . DHCP ISC-DHCP-SERVER.

```
default-lease-time 86400;
max-lease-time 87000;
log-facility local7;
#listening subnet
subnet 10.20.20.0 netmask 255.255.255.240 {}
  \overline{\phantom{a}}class "ELTEX-DEVICES" {
        match if (
                 (substring (option vendor-class-identifier, 0, 14)="ELTEX_WEP-12AC") or
                 (substring (option vendor-class-identifier, 0, 14)="ELTEX_WOP-12AC") or
                 (substring (option vendor-class-identifier, 0, 14)="ELTX_WEP-12AC") or
                 (substring (option vendor-class-identifier, 0, 14)="ELTX_WOP-12AC") or
                 (substring (option vendor-class-identifier, 0, 13)="ELTEX_WEP-2AC") or
                 (substring (option vendor-class-identifier, 0, 12)="ELTEX_WOP-2L") or
                 (substring (option vendor-class-identifier, 0, 12)="ELTEX_WEP-2L") or
                 (substring (option vendor-class-identifier, 0, 12)="ELTEX_WEP-1L")
         );
}
     vlan 100
subnet 192.168.100.0 netmask 255.255.255.0 {
        pool {
                 option routers 192.168.100.1;
                 range 192.168.100.2 192.168.101.254;
                 option vendor-encapsulated-options 0B:08:31:30:2e:30:2e:30:2e:31:0C:08:31:30:2e:30:2e:30:2e:
32;
                 allow members of "ELTEX-DEVICES";
 }
}
# vlan 3
subnet 10.10.10.0 netmask 255.255.254.0 {
         pool {
                 option routers 10.10.10.1;
                 range 10.10.10.2 10.10.11.254;
                 option vendor-encapsulated-options 0A:0A:31:30:2e:32:30:2e:32:30:2e:32;
                 allow members of "ELTEX-DEVICES";
                 option domain-name-servers 172.16.0.254;
         }
}
  SSID vlan 10
subnet 100.64.0.0 netmask 255.255.252.0 {
        default-lease-time 3600;
         max-lease-time 3700;
         pool {
                 option routers 100.64.0.1;
                 range 10.64.0.2 100.640.3.254;
                 option domain-name-servers 172.16.0.254;
         }
}
```
## NAT ESR

- NAT ESR. :

```
object-group network nat
 ip prefix 100.64.0.0/22
exit
nat source
  ruleset NAT
   to zone untrusted
   rule 1
 match source-address nat
 action source-nat interface
 enable
   exit
  exit
exit
```